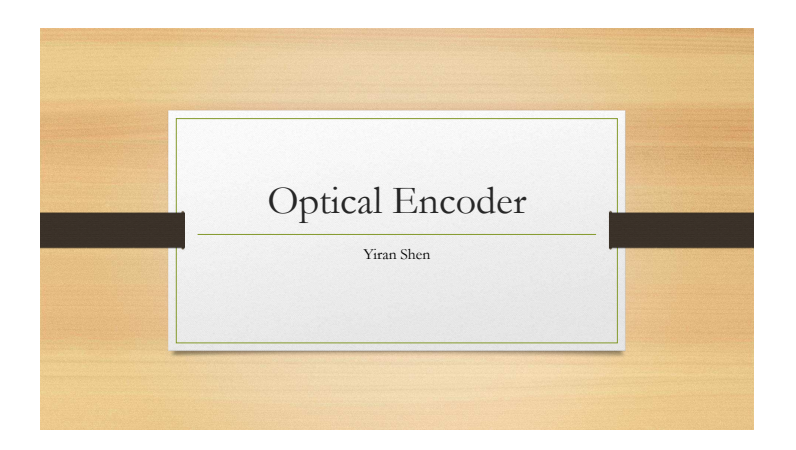

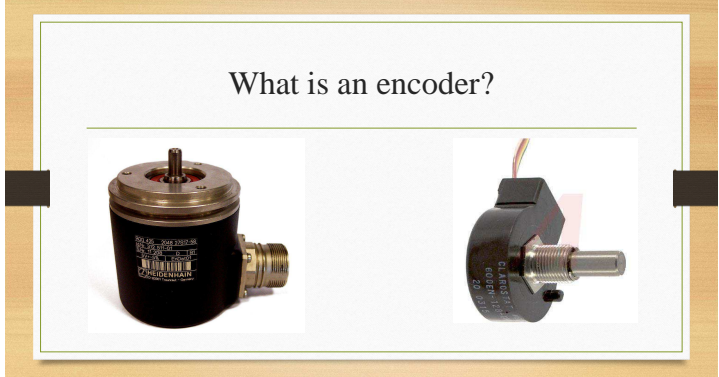

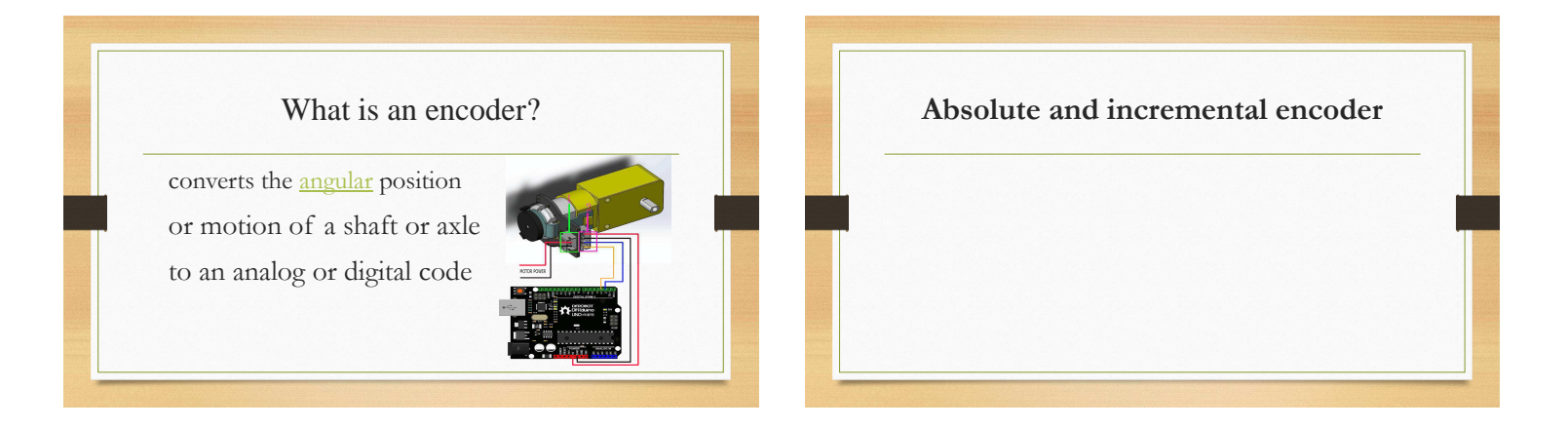

#### **Absolute and incremental encoder**

- Absolute encoder
- maintains position information when power is removed from the system • Incremental encoder

can reports an incremental change in position of the encoder to the counting electronics

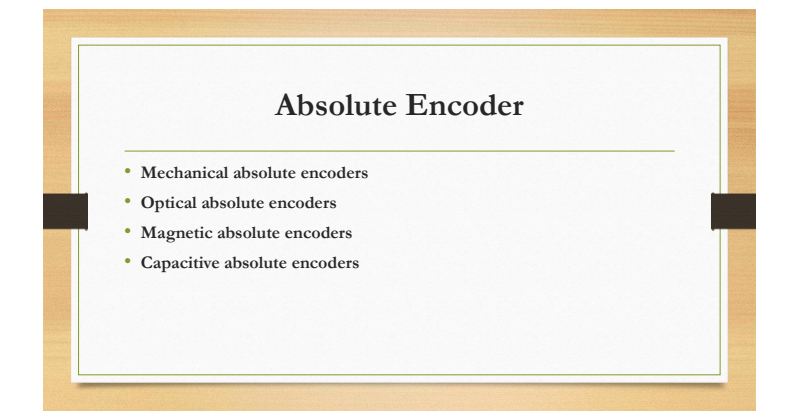

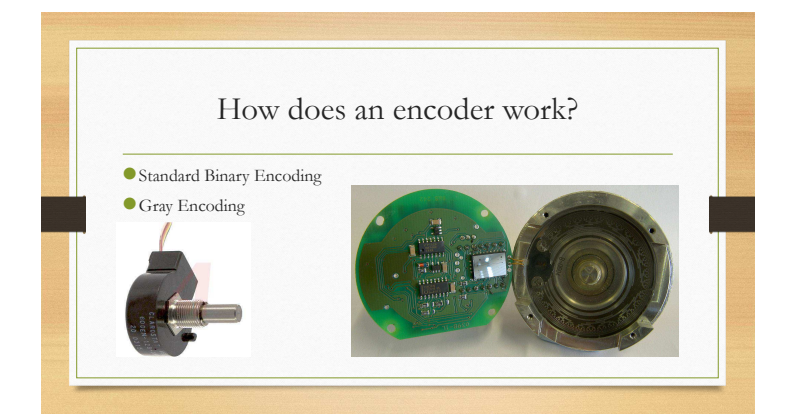

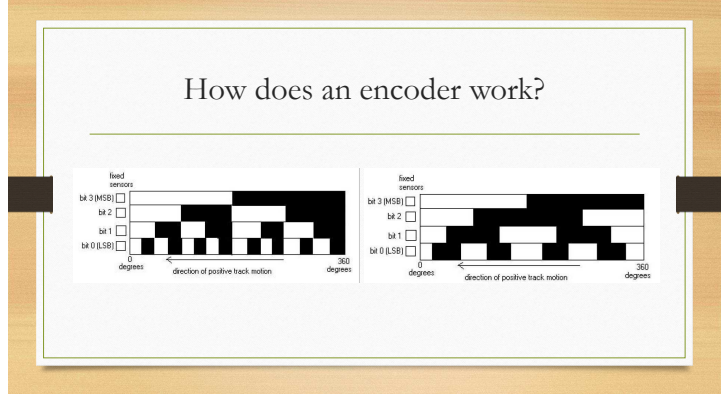

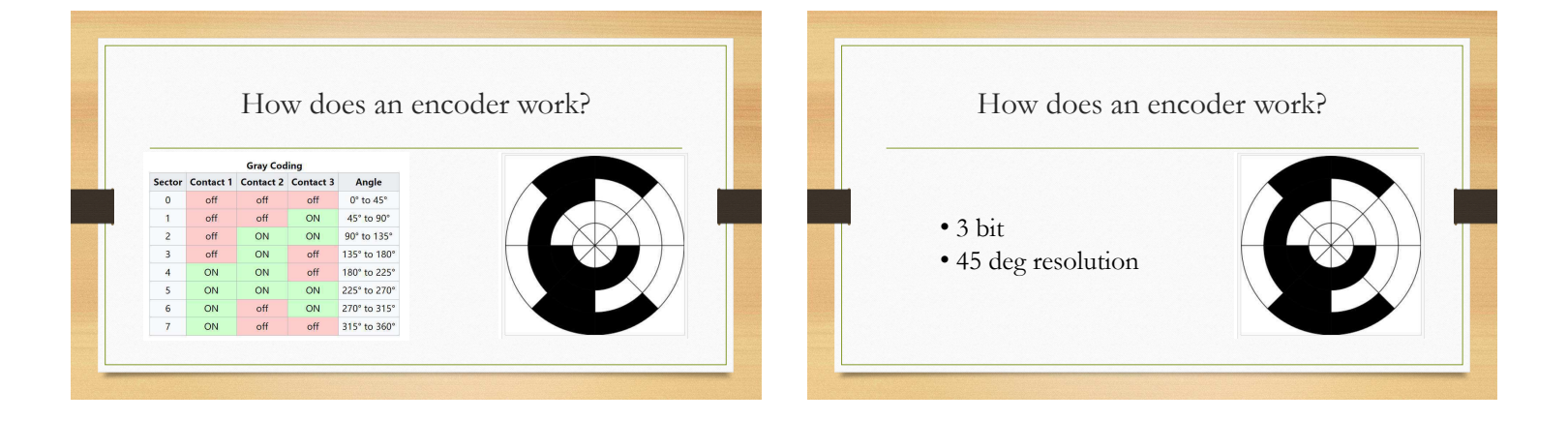

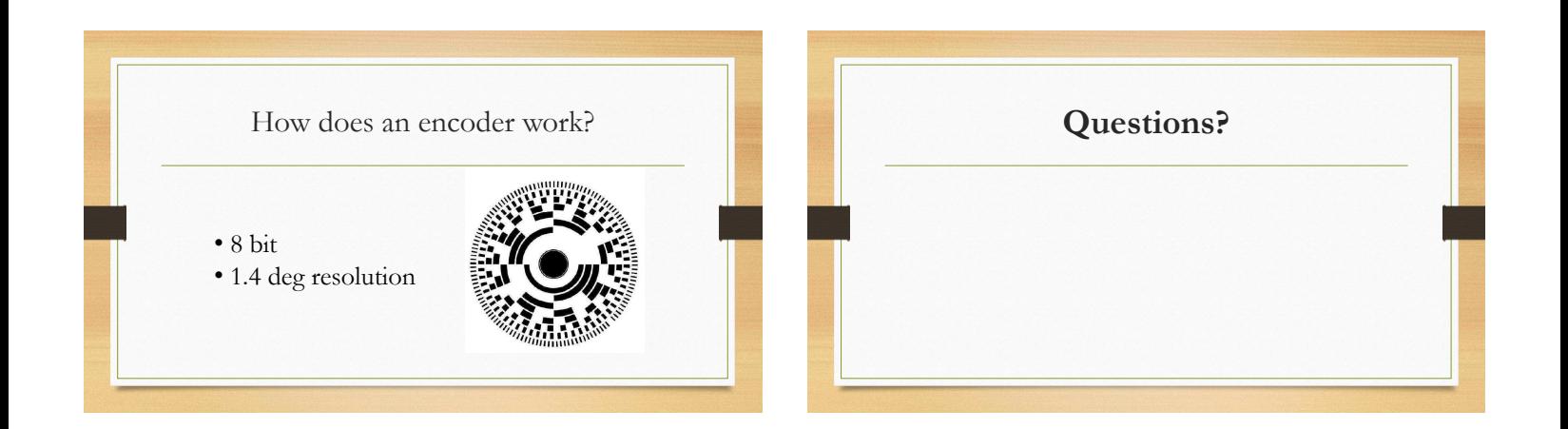

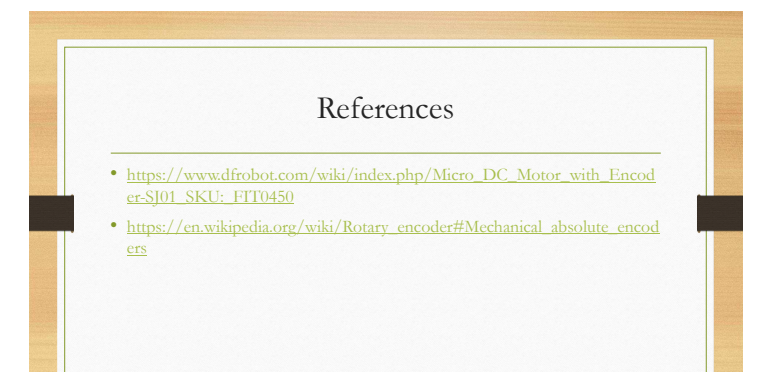

# Power consumption in Microprocessor

Yipeng Mou

### Three source of Power Consumption

- Dynamic Power
- Static Power
- Short Circuit power

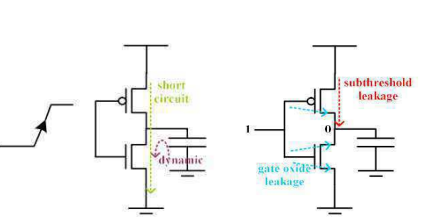

#### Dynamic Power Consumption: Input 1 -> 0

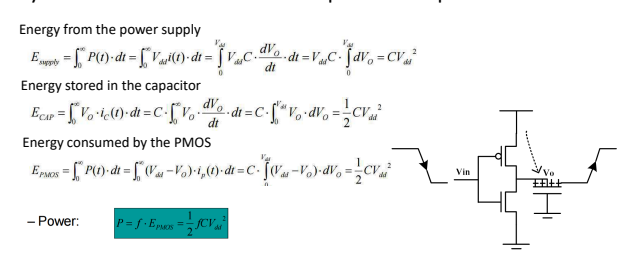

### Dynamic Power Consumption: Input 0 -> 1 Clock Gating

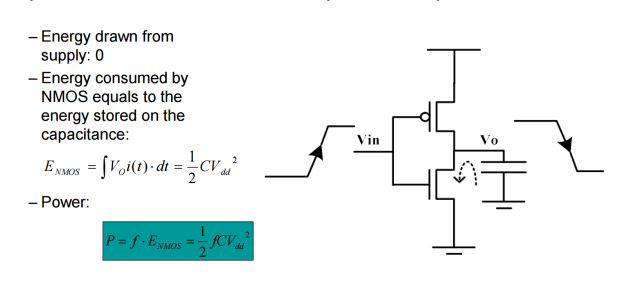

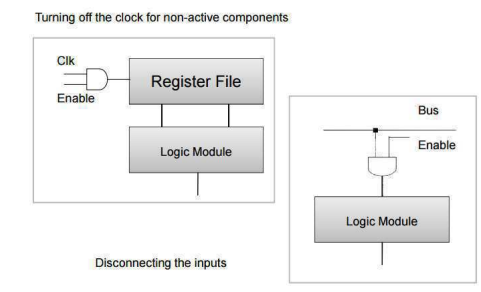

#### Static Power Consumption

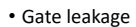

• Subthreshold leakage

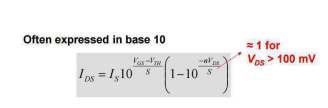

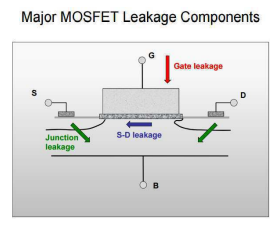

Power Gating

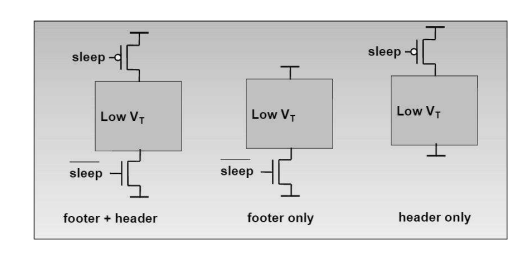

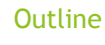

- $\blacktriangleright$  Why is it important?
- $\blacktriangleright$  What limits the design?
- $\blacktriangleright$  How to fix?

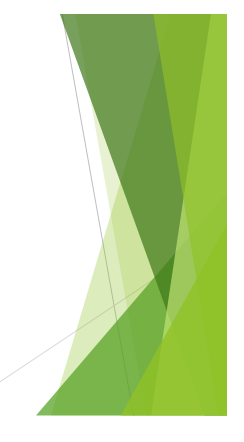

#### Why is low power design important?  $\|\cdot\|$  Timeline of apple products

Low Power Design Jingyao Hu

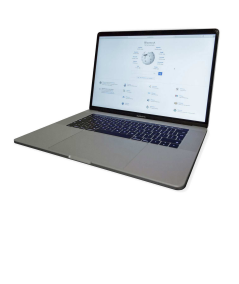

Touch Bar and Touch ID<br>2.7GHz Processor 512GB Storage 2.7GHz quad-core Intel Core i7 processor Turbo Boost up to 3.6GHz 16GB 2133MHz memory 512GB PCIe-based SSD<sup>1</sup> Radeon Pro 455 with 2GB memory Four Thunderbolt 3 ports Touch Bar and Touch ID \$2,799.00

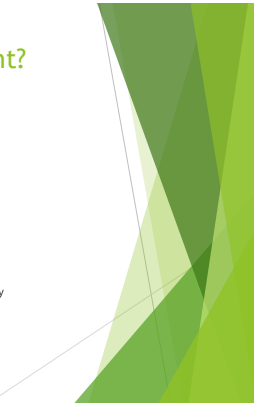

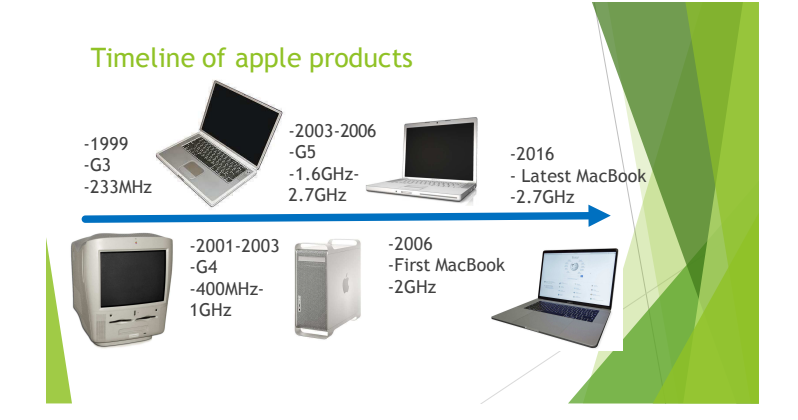

#### The limit of frequency

- $\blacktriangleright$  P(dynamic) =  $C^*V^{2*}f$
- $\blacktriangleright$  f ~ V
- In fact, P (dynamic) =  $C*f^3$
- Enough heat to melt down

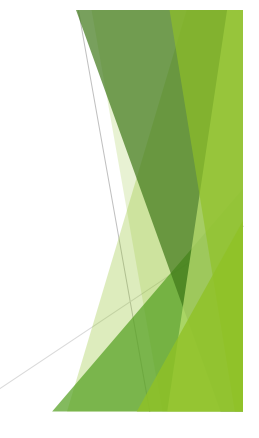

#### Old Technology

- $\blacktriangleright$  Multiple cores
- $\blacktriangleright$  Simple example:
- $\blacktriangleright$  70% frequency
- power =  $0.7<sup>3</sup>$  = 0.34 origin
- $\blacktriangleright$  Two cores = 140% work with 68% power

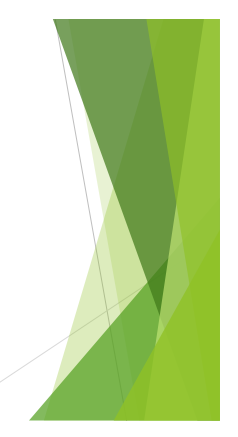

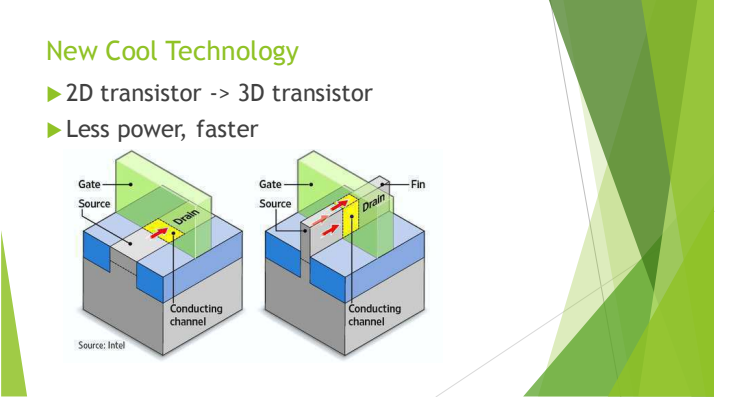

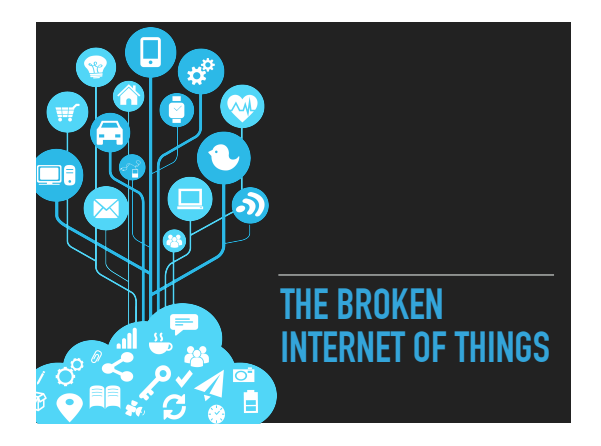

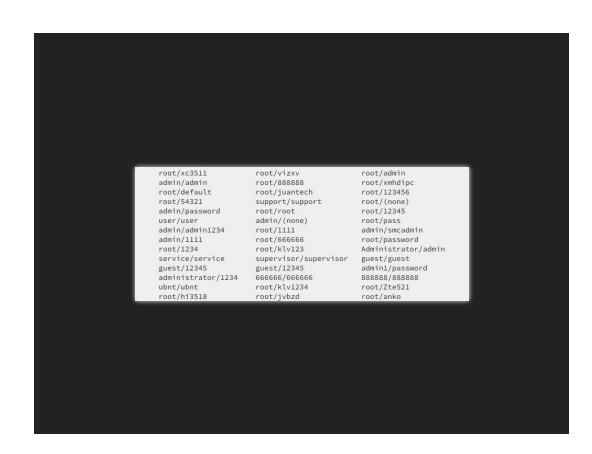

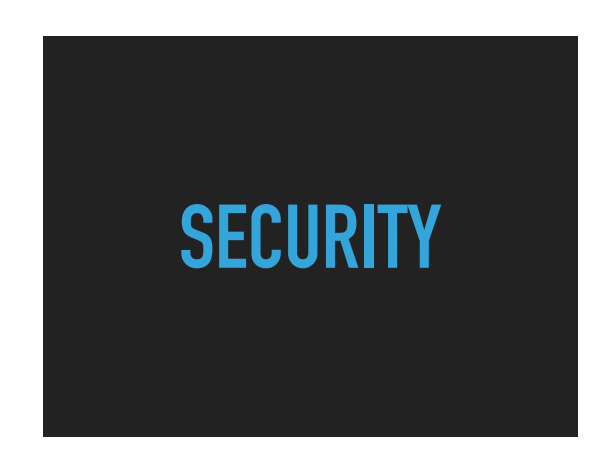

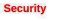

Students hack Tesla Model S, make all its doors pop open IN MOTION

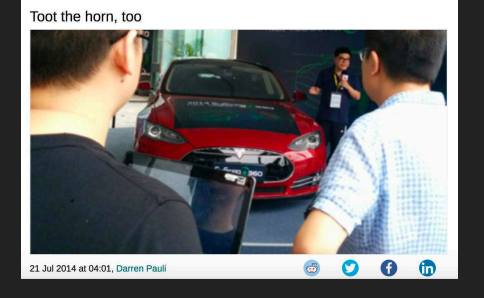

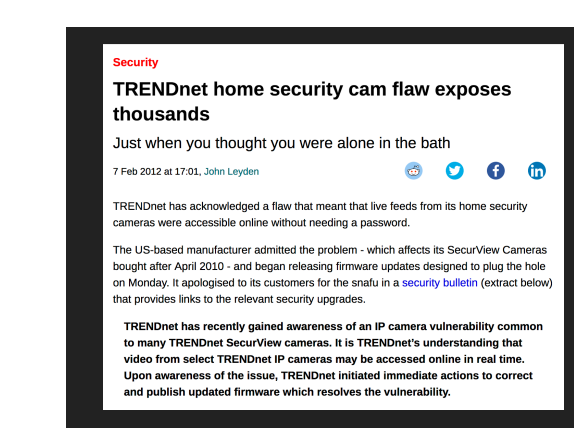

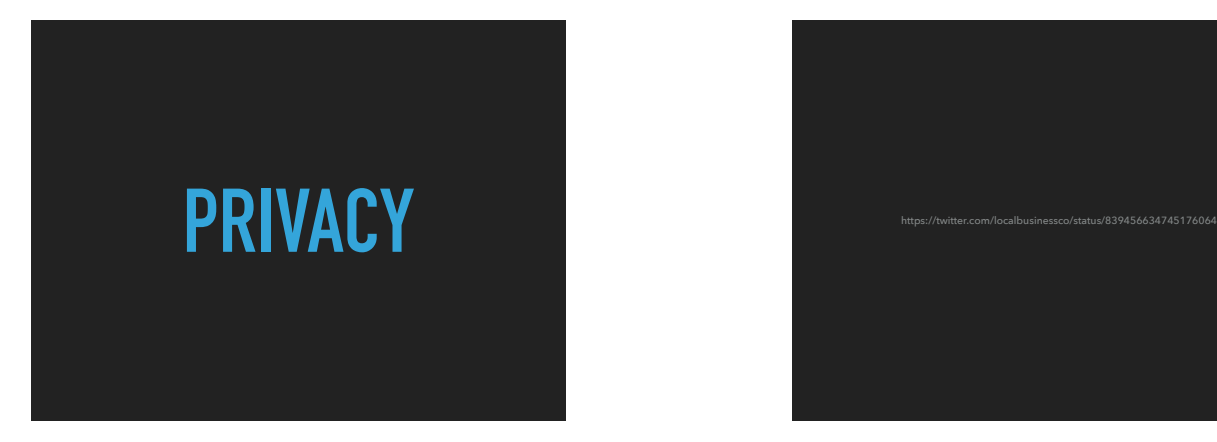

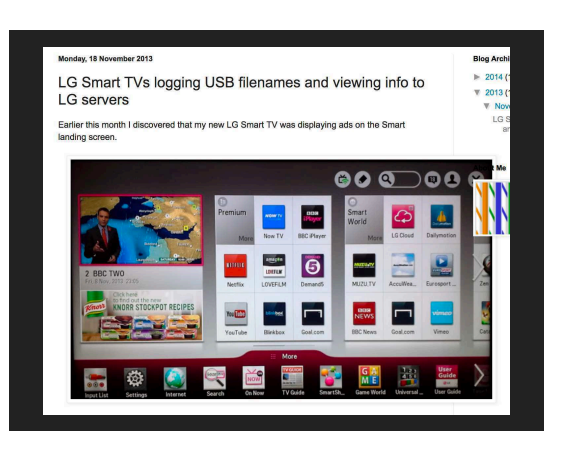

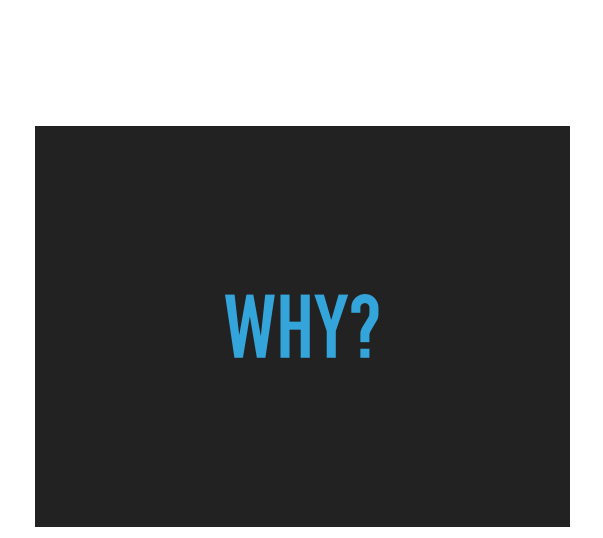

#### **PROBLEM:**

- ‣ **MANUFACTURERS' AND CONSUMERS' INCENTIVES DO NOT ALIGN**
- ‣ **NO INCENTIVE TO PROVIDE SUPPORT FOR PRODUCTS WITH LOW PROFIT MARGINS**

# **SOLUTIONS**  $\frac{1}{\sqrt{2}}$ Ë

# Modular Design and Smartphones

LUIS SOSA EECS 373

### Examples of Modular Design

- Modular design is super relevant in todays world
	- ▶ Google Ara phone
	- Arduinos
- 
- Adafruit offers several boards that make complicated devices such as a smartphone relatively simple.  $\blacktriangleright$  Interfacing with cellphone towers
- **Power management**
- Protocol to send and receive messages/calls
- Most of the complications behind modular design is in the software.

Picture Source: http://www.highpants-

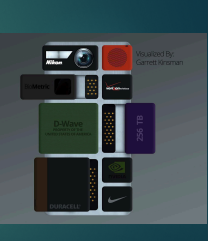

#### Adafruit FONA uFL Version

- ▶ Connects to any 2GB network Provided you have a SIM card
- ▶ Make and receive phone calls
- ▶ Send and receive sms messages Buzzer vibrational motor
- 
- $\blacktriangleright$  LiPo battery charging circuit
- **D** Just need to know UART

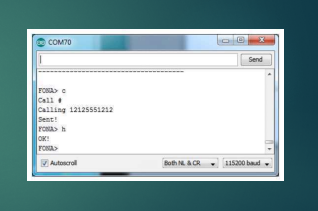

### Example Smartphone Design

- Raspberry Pi A+ 256MB
	-
- Adafruit FONA uFL Version
- 
- ► All-in-one cellphone module<br>► Interfaces with SIM card for network connection
- $\blacktriangleright$  TYOS OS that allows the user to send messages and make calls Created by the author of this DIY project
- 
- Powerboost 500 Basic
- 
- Converts 1.8v+ to 5.2v

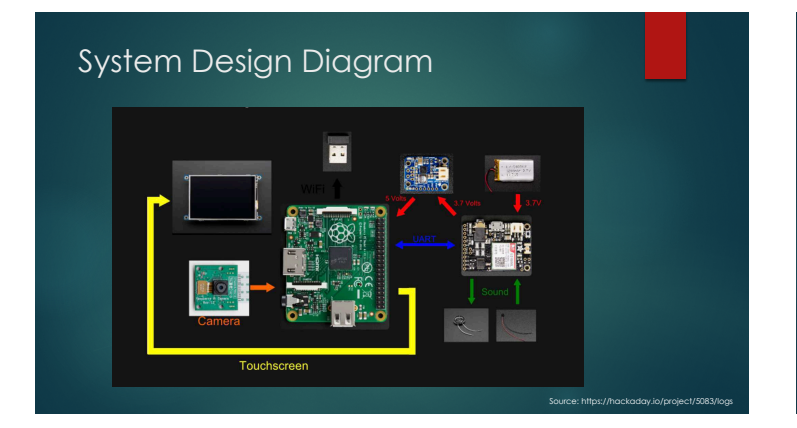

#### Relevance

- Modular design makes it easy to prototype projects
- Users want more flexibility in their devices
- Show and describe a project and the lay out this project uses. Replace the Raspberry Pi with the Smartfusion
- **Introduce the Fona Adafruit board**
- Show another example of what we can do with embedded systems.

### References

- $\blacktriangleright$  Step by step guide
- Project Overview  $\blacktriangleright$  https://
- 
- FONA information https://learn.adafruit.com/adafruit-fona-mini-gsm-gprs-cellular-phone-module/pinouts

#### Questions?

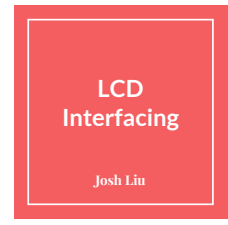

#### **Relevance**

- Inevitable part in almost all embedded projects<br>● Simple means of of adding visual appeal to embe
	- Simple means of of adding visual appeal to embedded applications
- 
- $\noindent \begin{tabular}{ll} \textbf{0} & \textbf{Usage} \\ \textbf{0} & \textbf{Application: computer monitors, TVs, instrument panels, aircraft cocopit displays \\ \textbf{0} & \textbf{Portable consumer devices: digital cameras, watches, calculators, samtrphones \\ \textbf{0} & \textbf{Consumer vectors: DVD plays, video same devices, clocks \\ \textbf{0} & \textbf{Repled bulbs with integrated RS-232, l2C, and SPI serial interfaces \\ \textbf{0} & \textbf{UC} & \textbf{CCD} modulus with integrated RS-232, l2C, and SPI serial interfaces \\ \end{tabular}$
- 
- 
- 

#### **Introduction**

- 
- Thin, flat consume small amount of power Rod-shaped tiny molecules sandwiched between a flat piece of glass and an opaque substrate
- Molecules align in two different physical positions based on electric charge<br>
 Apply charge: molecules align to block light entering<br>
 No charge: molecules become transparent<br>
 No charge: molecules become transparent
	-

#### **Character vs. Graphic LCDs**

- Character LCD
	- Displays numbers, letters and fixed symbols<br>○ Used in old style industrial panel display where there's a need to display a fixed number of<br>characters
- Graphic LCD
- - Instead of segments, has pixels in rows and columns<br>○ By energizing set of pixels any character can be displayed

#### **Interfacing Ⱥ6xȻ 2CD**

- Most common configuration used due to reduced cost and small footprint
- Displays 32 characters at a time in 2 rows (16 characters per row) 40 character positions, remaining 24 only displayed with "scrolling" effect

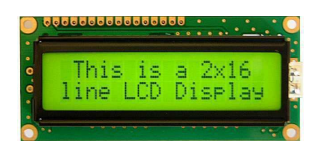

#### **Pin Configurations**

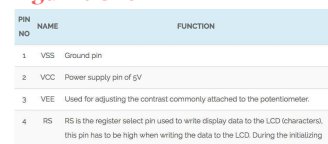

- 6 R/W Reading and writing data to the LCD for reading the data R/W pin should be<br>high (R/W-s) to write the data to LCD R/W pin should be low (R/W-s)
- 
- $6$  E. Enable pin is for starting or enabling the module. A high to low pulse of about 450ns pulse is given to this pin.

**Pin Configurations (cont'd)**<br>
<br> **Pin Configurations (cont'd)**<br>
<br> **Displaying data**<br>
Follow these simple steps for c  $9 - DB2$  $\frac{1}{2}$  and  $\frac{1}{2}$  and  $\frac{1}{2}$  a  $10.024 \quad \mbox{C60-O6P/Data parts for givlog data  
invariant data is an example of a number character or  
constrained data which is meant to be displayed  
12 \quad D65$  $13 \quad \text{DB} \\$  $14 \quad \text{DB}$ 15 LED+ Back light of the LCD which should be connected to Voc 16 LED- Back light of LCD which should be connected to ground.

Follow these simple steps for displaying a character or data

- $\bullet$  E=1; enable pin should be high
- RS=1; Register select should be high<br>● R/W=0; Read/Write pin should be low

#### **Sending a command**

To send a command to the LCD just follows these steps:

- 
- E=1; enable pin should be high RS=0; Register select should be low R/W=1; Read/Write pin should be high

#### **Commands**

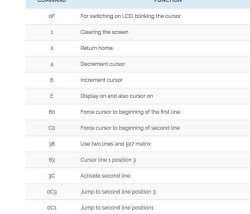

#### **Sources**

- http://www.eeherald.com/section/design-guide/esmod17.html
- https://www.digikey.com/en/product-highlight/n/newhaven-display/lcd-serialdisplays
- 
- 

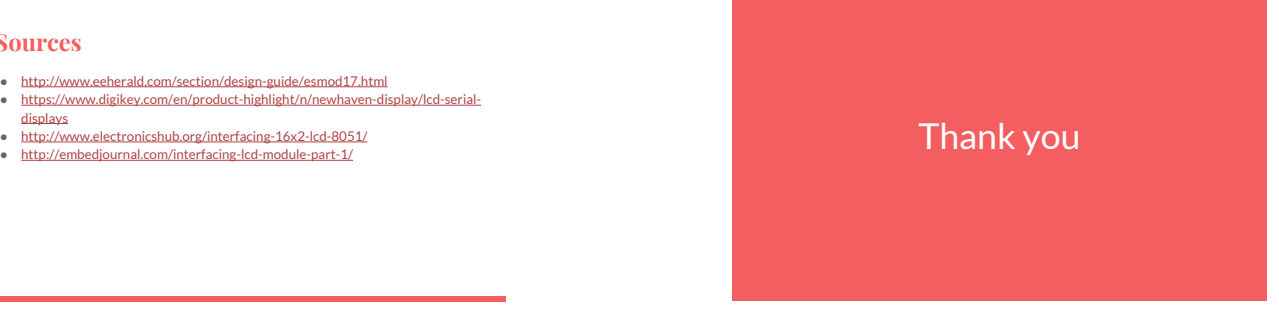

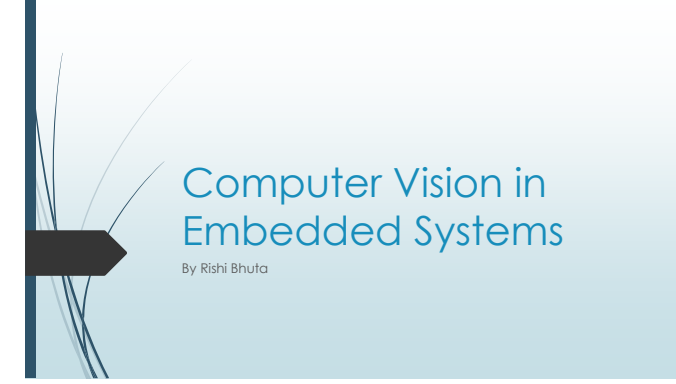

### Computer Vision Introduction

- Computer Vision is an interdisciplinary field that deals with how computers can be made for gaining high-level understanding from digital images or videos.
- From a software standpoint, computer vision works to apply mathematical theory to an input image to either modify it or extract meaning from it.
- This cannot be done without the embedded systems that provide input images and processing power.

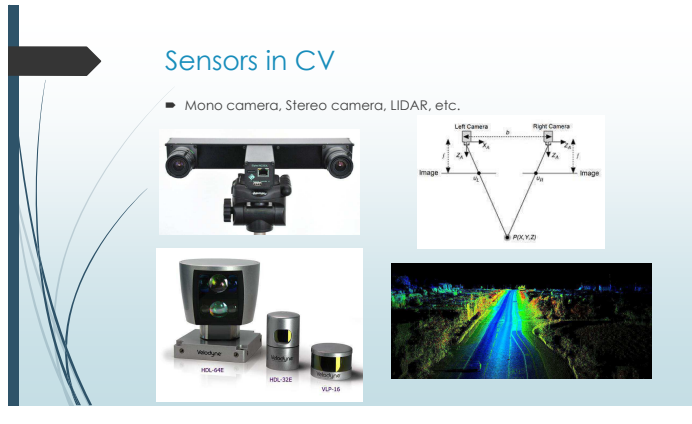

#### Specialized Processing for Images

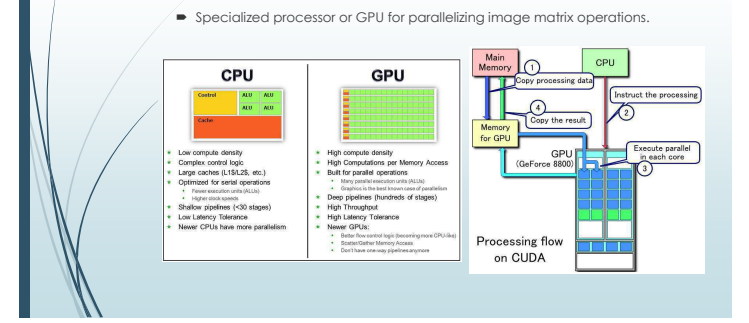

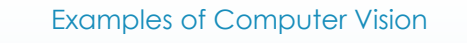

Object Recognition (Car detection, face detection, etc.)

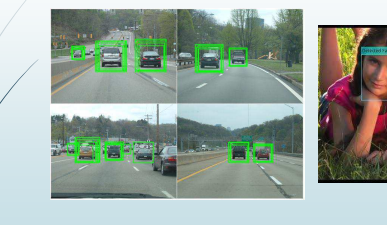

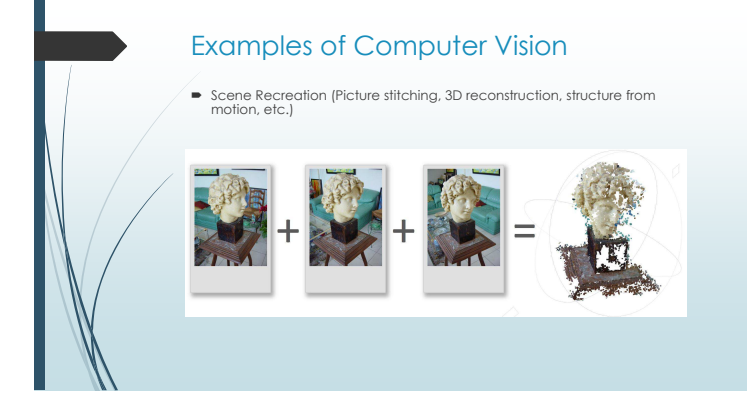

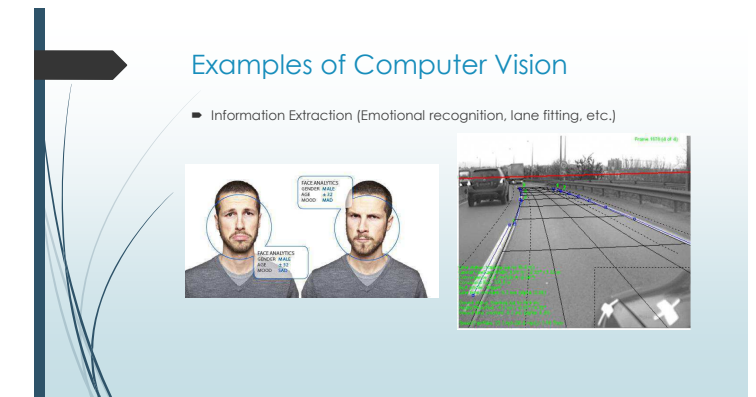

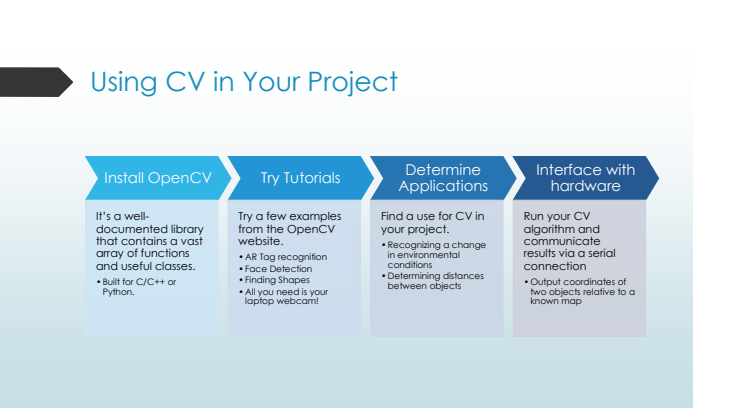

#### **References**

- http://docs.opencv.org/
- https://www.embedded-vision.com/what-is-embedded-vision ■ http://www.bdti.com/private/pubs/BDTI\_ESC\_Embedded\_Vision.pdf
- 
- http://www.embedded.com/design/system-integration/4372167/Introduction-to-embedded-vision-and-the-OpenCV-library

# Batteries and Power

 $\ldots$ Denny Zhang

#### Embedded systems

- Embedded systems will usually require some sort of portable power source.<br>● The easiest way to provide this will be with a battery.<br>● Other options available Energy scavenging<br>→ Solar panels, Motion, Heat<br>● Plug it in
- 
- 
- 

#### Design Considerations

- 
- Power Density Voltage requirements Battery size, weight System battery life.
- 

#### AA style

- 
- Cheap and plentiful Consumer usually pays Alkaline AA is approx 2500mAh @ 1.5V Ni-MH AA is 1500-2500mAh @ 1.25V
- 
- Used in many consumer electronics/gadgets Ni-MH as higher discharge Discharge at 0.5C 1C
- 

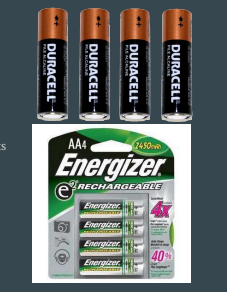

#### $CR2032 + coin$  cells

- 
- 
- 
- 

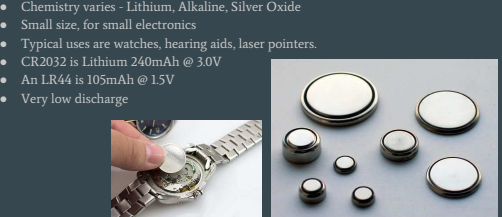

#### **Lithium**

- 
- Battery shape and size varies widely<br>
 Typically used in smartphones and newer gadgets.<br>
 Nominal voltage is 3.7V with mAh capacity depending on size<br>
 A typical phone contains a 2500mAh 3000mAh battery.<br>
 Light,
- 

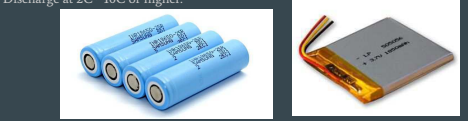

#### Runtime

- 
- Find the application's average power consumption mA or mW Divide capacity by power consumption mAh / mA or mWh / mW Ex: a 2000mAh battery with 200mA drain will last 2000/200 = 10 hours

#### Runtime Complications

- A L5V alkaline cell (2500mAh) with a 100mA drain will run about 25 hours<br>However, with a 2.5d drain, will run for much less than 1 hour<br>• The culprit? Internal resistance<br>• Generally, higher drain will reduce battery ca
- 

# $\bullet\bullet\bullet$

Brandon Waggoner March 23, 2017

#### Motivation

- 
- Speed up code execution Reduce redundancy Squeeze out extra "performance"
- 

#### Can you sew with it?

- A thread is a stream of execution, complete with its own stack pointer, local variables, and
- context Threads often run out of order, and can give the appearance of running two functions simultaneously

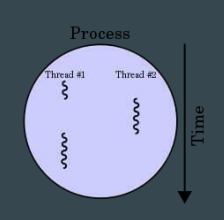

#### Embedded Systems and You

- Multithreading isn't always the best solution<br>○ **"Among competing hypotheses, the one with the fewest assumptions should be selected. "** The Catting ISIT Carw<br>**"Among competing hype"**<br>(Occam's Razor) ○ Often, determinism is more valued than throughput
- 
- Threading requires a significant effort<br>○ Timing and exclusivism are up in the air<br>○ More places for things to go wrong<br>○ Debugging becomes a headache
- 

#### Then Why

- It's fun<br>● Automate remedial tasks<br>● Prevent busy loops
- 

#### How to get started

- Pthread Library in C/thread library in C++<br>○ Thread resate<br>○ Thread join/wait<br>○ Locks/Monitors<br>○ Condition Variables<br>● Python also has a thread library!
- 
- 
- 

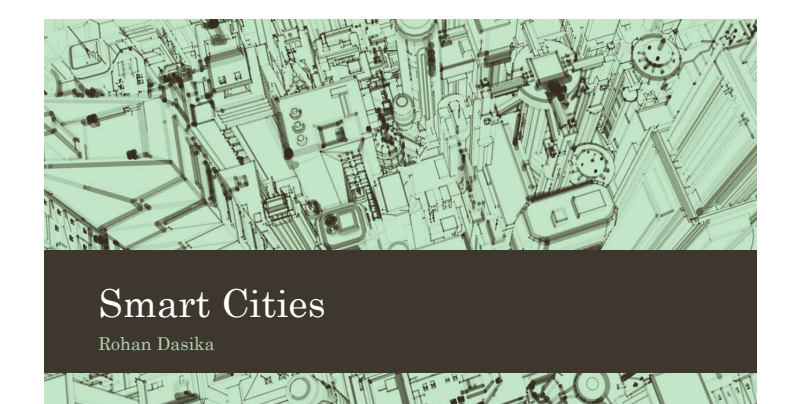

**CONTECT CO** 

#### Agenda

- What are smart cities?
- Is there a need?
- Benefits of smart cities
- Challenges ahead
- Key players

#### What are smart cities?

- A city that collects and bases its decisions on vast amounts of data to best utilize their resources, improve living conditions, and manage infrastructure
- Data collection (massive sensor network)
- Connectivity (5G, IoT, etc)
- Analysis (Data analytics, machine learning, etc)
- Sustainable policy

 $\overline{r}$ 

#### Is there a need?

#### • YES!

- Motivations behind the movement
- Climate change
- Public health crises
- Congested commutes
- High costs of living
- Fossil fuel dependency
- A new set of technologies connectivity, real-time sensors, precise location services, autonomous systems can collectively transform city life

#### Benefits of smart cities

#### • Mobility

- Analyze population flow/transportation to better public transport
- Solve the problem of never having enough parking
- $\bullet\,$  Smart roads energy harvesting, alert cars/municipalities of their condition
- Environment
- Green buildings
- $\bullet\,$  Smart water systems/irrigation methods
- Smart grid
- Digital divide
- Granting internet access to underprivileged people

#### Benefits of smart cities

- Manufacturing & Trade
- More streamlined systems for production and distribution
- Government
- Enable to be more 'in touch' with constituents
- Health
- Monitors for dangerous levels of gases
- Reducing pollution

#### Challenges ahead

- Most obvious security
- Scaling
- Smart city model depends on the development of:
- Cooperative government
- Robust economic model
- Smart and engaged citizens

#### Key players

- GE Energy
- Cisco Internet support
- AT&T/Verizon IoT ecosystem
- Google Data, Autonomous vehicles
- Sidewalk Labs bridging gap between tech + policy

# Logic Circuit Minimization with Espresso

Gigi Guarino

#### What is espresso?

● A program used to minimize logic circuits and boolean functions ● Developed by the University of California, Berkeley, in the 1990's

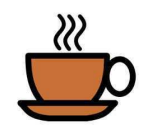

#### Why is this helpful?

For our project:

 $\bullet$  – Minimize the combinational logic in our Verilog

#### In RTL design:

 $\bullet$  – Minimize the amount of logic gates

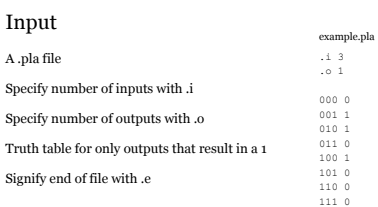

.e

 $out$ </u>  $\,$  0  $\,$  $\mathbf 1$  $\overline{1}$  $\theta$  $\frac{0}{1}$  $\,$  0  $\,$ 

#### Output

To run espresso from command line...

With no flag, outputs a minimized .pla file in sum of products form \$ espresso.exe input.pla

With flag -epos, outputs a minimized .pla file in product of sums form \$ espresso.exe -epos input.pla > output.pla

#### SOP vs. POS

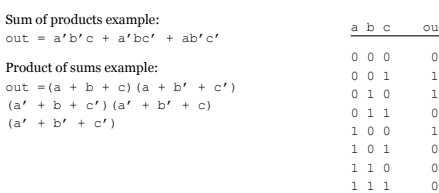

#### Example:

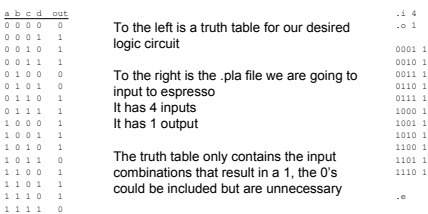

#### Logic function before

SOP: f(a,b,c,d) = a'b'c'd + a'b'cd' + a'b'cd + a'bcd' + a'bcd + ab'c'd' + ab'c'd + ab'cd' + abc'd' + abc'd + abcd'

#### POS:

 $f(a,b,c,d) = (a + b + c + d)(a + b' + c + d)$ <br>  $(a + b' + c + d')(a' + b + c' + d')(a' + b' + c' + d')$ 

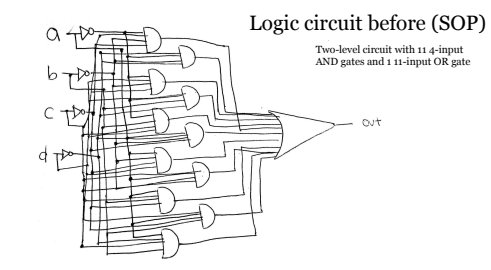

#### Output .pla

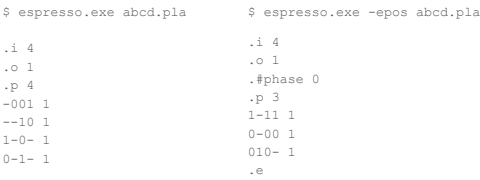

#### Minimized functions

SOP:  $f(a, b, c, d) = b'c' d + cd' + ac' + a' c$ 

POS:  $f(a, b, c, d) = (a + c + d) (a' + c' + d') (a' + b + c')$ 

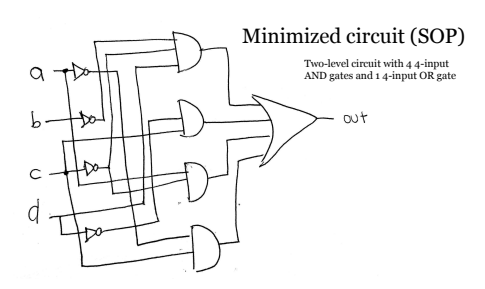

# Questions?

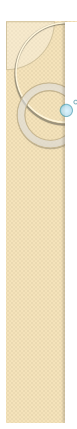

#### Sensors used in Self-Driving Vehicles Presented by Saad Shaik

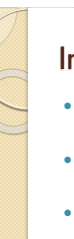

#### Introduction

- Self-driving vehicles need to read a variety of information about their surroundings
- Different sensors have their own unique advantages and disadvantages
- Measuring all necessary information requires an array of specialized sensors
- The three main sensing techniques are LIDAR, Radar, and Cameras

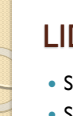

### LIDAR

- Stands for Light Detection and Ranging
- Scans the surroundings by rotating a laser and measuring the reflected intensity
- Provides information on the distance, shapes, and speed of nearby objects
- Range of 100m with resolution of ~10cm
- Pros:
	- Mid-range, high precision object detection
	- Generates 3D maps to detect hills
- Accurately detects stationary objects

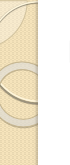

#### Radar

- Stands for Radio Detection and Ranging
- Scans the surroundings with radio waves and measures the reflected intensity
- Provides information on the distance and velocity of near to mid-range objects
- Pros:
	- Works in all weather conditions; rain, snow, fog
	- Radar can see behind obstacles and two cars ahead
	- Accurate for close range object detection, useful for parking and lane-changing

#### Camera

- Uses a camera to capture visual and color data of the surroundings
- Provides information on visual cues such as traffic lights, cones, signs, lane markers
- Range of up to 250m
- Pros:
	- Only sensor that can detect color and text, can differentiate objects based on color
	- Best sensor for scene interpretation
	- Cheap enough to have multiple on one car

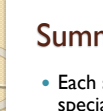

### Summary

- Each sensor has its own advantages and specialized use cases
- LIDAR is used for precision object detection and 3D mapping
- Radar is used for measuring velocities and validating LIDAR in all weather conditions
- Cameras are used for visual cues and color detection
- The best self-driving system will have a multisensor network to include each sensor's unique advantages

### Works Cited

- 1. "Self-driving vehicles -- are we nearly there yet?" Rudy Ramos
- http://www.embedded.com/electronics-blogs/say-what-<br>14442823/Self-driving-vehicles---are-we-nearly-there-yet-<br>2. "Autonomous Cars' Pick: Camera, Radar, Lidar?" Davide Santo http://www.eetimes.com/author.asp?section\_id=36&doc\_id=1330 069
- <sup>2</sup>Self-driving cars will bristle with sensors" Stephen Shankland<br>https://www.cnet.com/news/self-driving-cars-will-bristle-withnet.com/news/self-driving-cars-will-bristle-with-
- sensors/ 4. "Self-Driving Cars' Spinning-Laser Problem" Tom Simonite https://www.technologyreview.com/s/603885/autonomous-cars-
- lidar-sensors/ 5. "The Autonomous Car: A Diverse Array of Sensors Drives Navigation, Driving, and Performance" Bill Schweber http://www.mouser.com/applications/autonomous-car-sensorsdrive-performance/

## Quadrature Decoding

Christopher Schmotzer March 23, 2017

#### Motivation

- Position and Velocity Measurements for Motor Control<br>○ Tachometer
	-
	-
	- Potentiometer Optical Encoder Absolute Encoder **■ Incremental Encoder**
		-

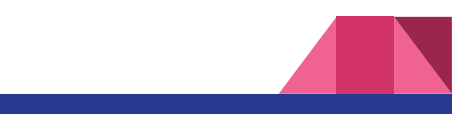

#### Incremental Encoder

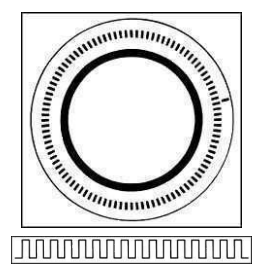

http://www.ni.com/white-paper/14805/en/

#### Quadrature Encoder

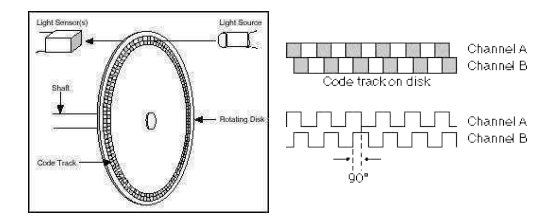

http://www.ni.com/tutorial/7109/en/ http://www.ni.com/white-paper/4763/en/

#### Direction of Rotation

● *Phase Difference* corresponds to Direction of Rotation ○ Channel A leads Channel B implies Increment<br>○ Channel B leads Channel A implies Decrement

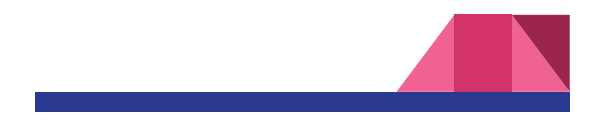

#### Quadrature Decoder **Block Diagram**

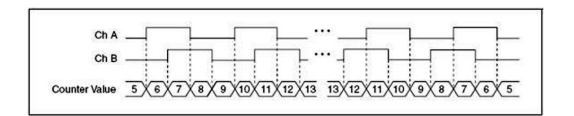

http://www.ni.com/tutorial/7109/en/

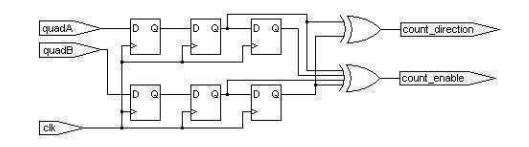

http://www.fpga4fun.com/QuadratureDecoder.html

#### Implementation

### module quad(clk, quadA, quadB, count); input clk, quadA, quadB; output [7:0] count;

## reg [2:0] quadA\_delayed, quadB\_delayed;<br>always @(posedge clk) quadA\_delayed <= {quadA\_delayed[1:0], quadA};<br>always @(posedge clk) quadB\_delayed <= {quadB\_delayed[1:0], quadB}

wire count\_enable = quadA\_delayed[1] ^ quadA\_delayed[2] ^ quadB\_delayed[1] ^ quadB\_delayed[2];<br>wire count\_direction = quadA\_delayed[1] ^ quadB\_delayed[2];

# reg [7:0] count;<br>begin<br>always @(posedge clk)<br>**begin**<br>**if**(count\_enable)<br>**if**(count\_direction) count<=count+1; else count<=count-1;<br>end<br>end<br>end

endmodule

http://www.fpga4fun.com/QuadratureDecoder.html

#### APPENDIX: Types of Decoding

- 1X Counter is incremented/decremented by rising edges of one channel only ○ Cannot determine direction<br>● 2X
- Counter is incremented/decremented by rising AND falling edges of one channel only<br>○ Cannot determine direction  $\bullet$  4X
- Counter is incremented/decremented by rising and falling edges of Channels A and B<br>○ Can determine direction

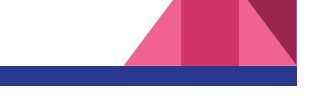

#### APPENDIX: Definitions

- Cycles Per Revolution (CPR)
- Number of full quadrature cycles per full shaft revolution (360 mechanical degrees)<br>○ 200 CPR encoder provides 200, 400, or 800 distinct positions in 1x, 2x, or 4x modes<br>respectively
- Quadrature
	- Phase difference of 90° between two waves at the same frequency

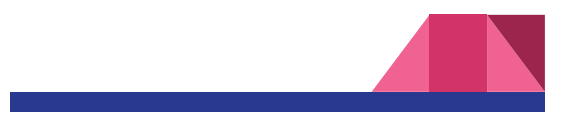